## *Acad Officer Commands www.NYacad.com 11/4/2011*

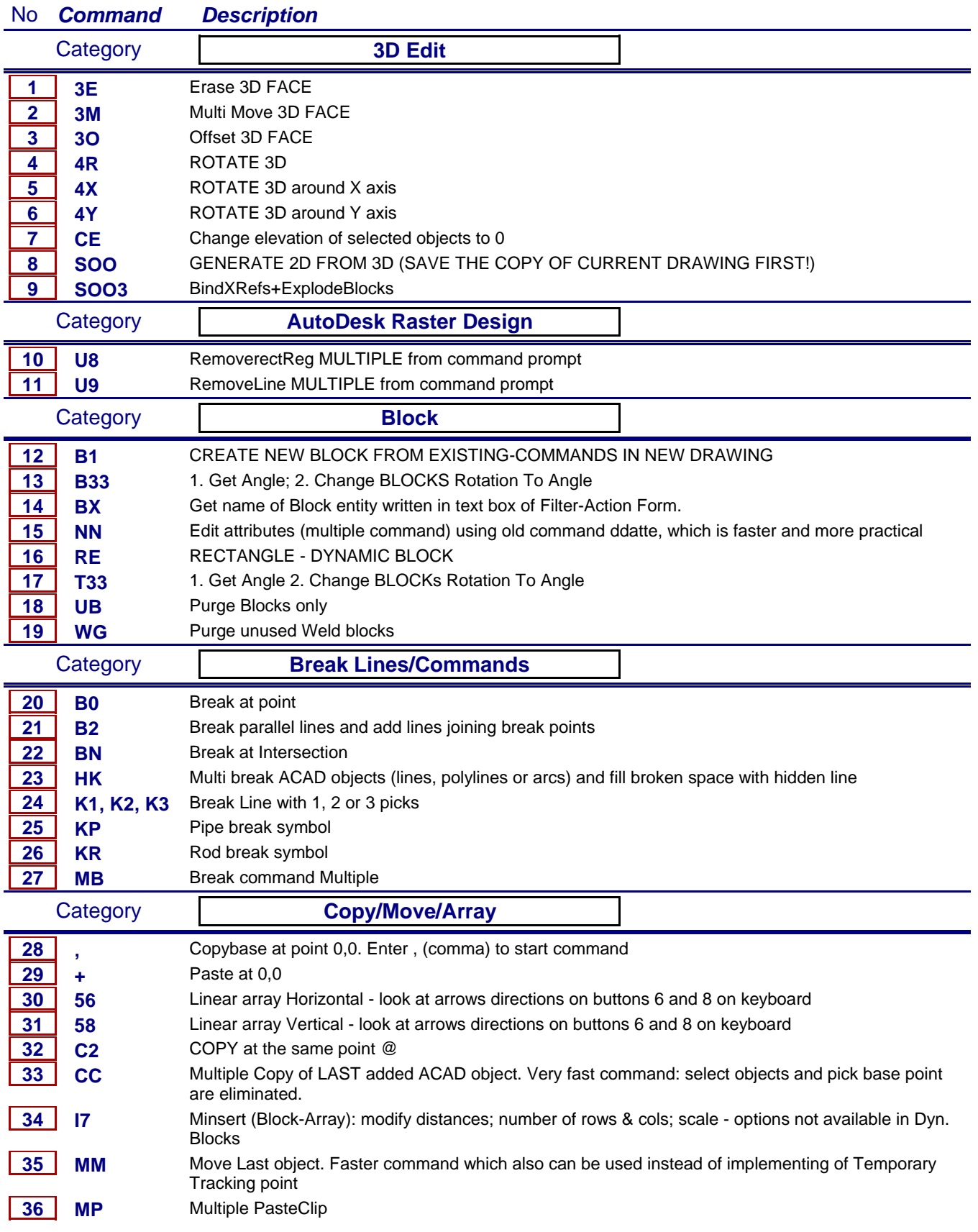

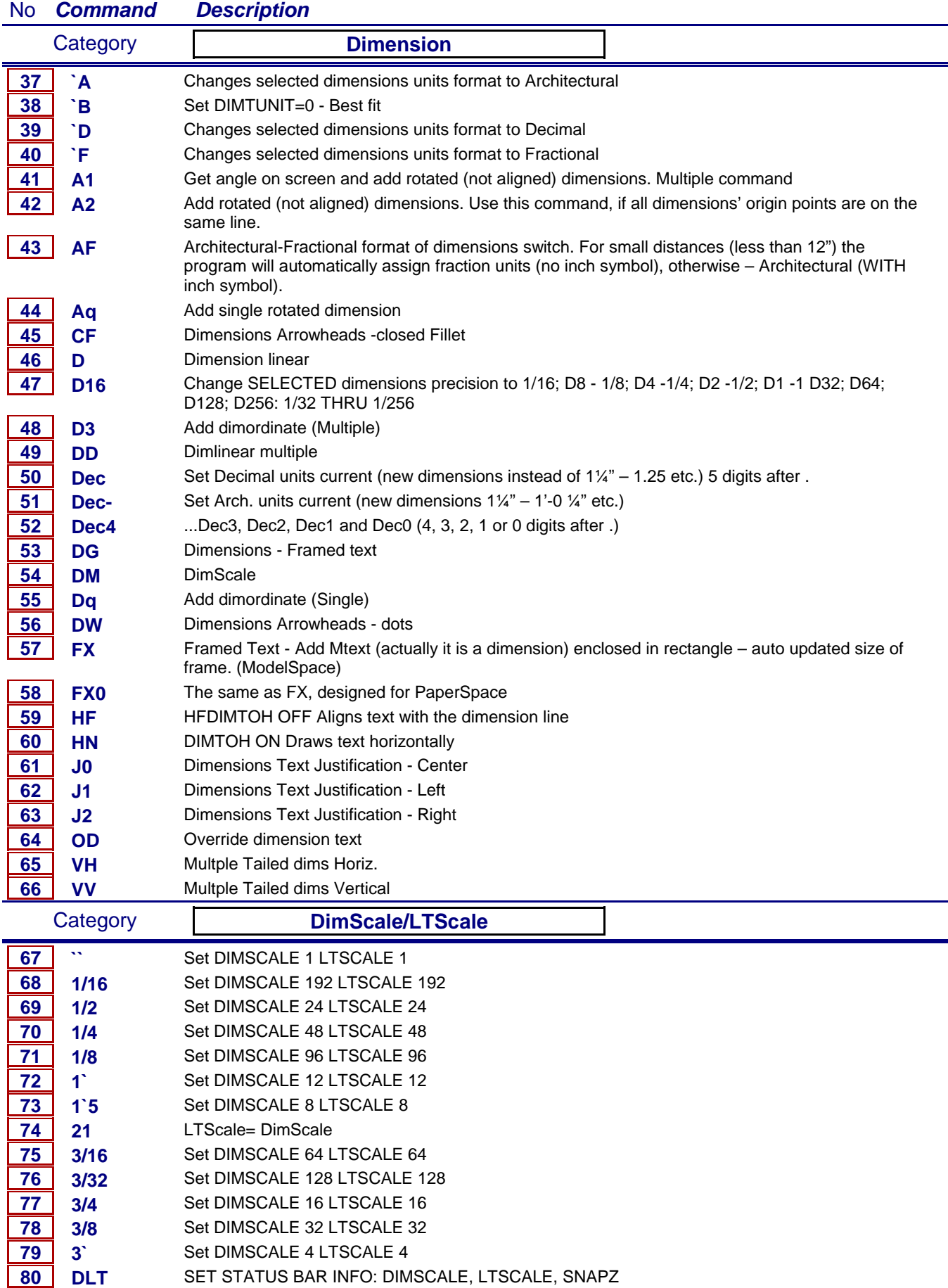

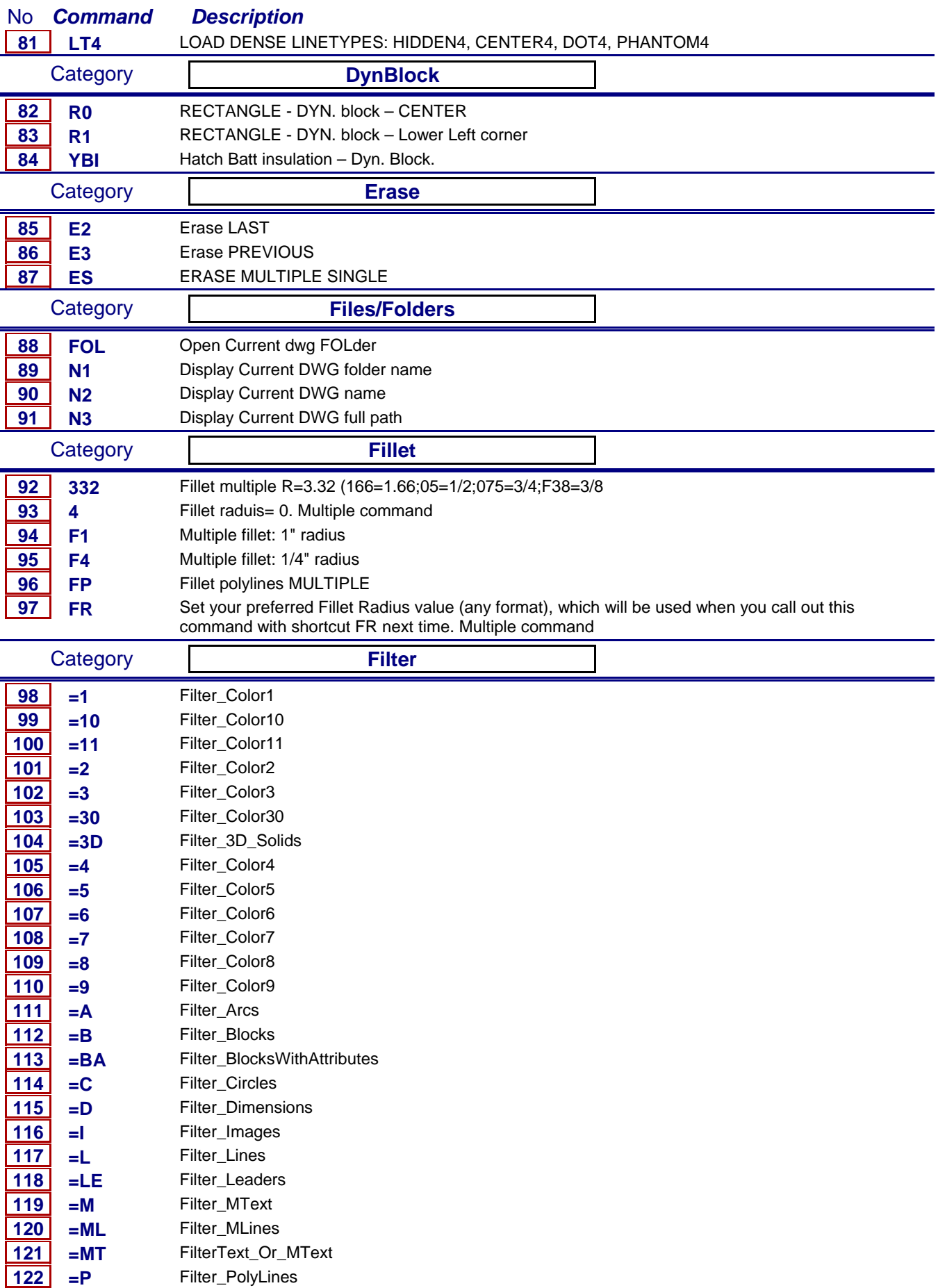

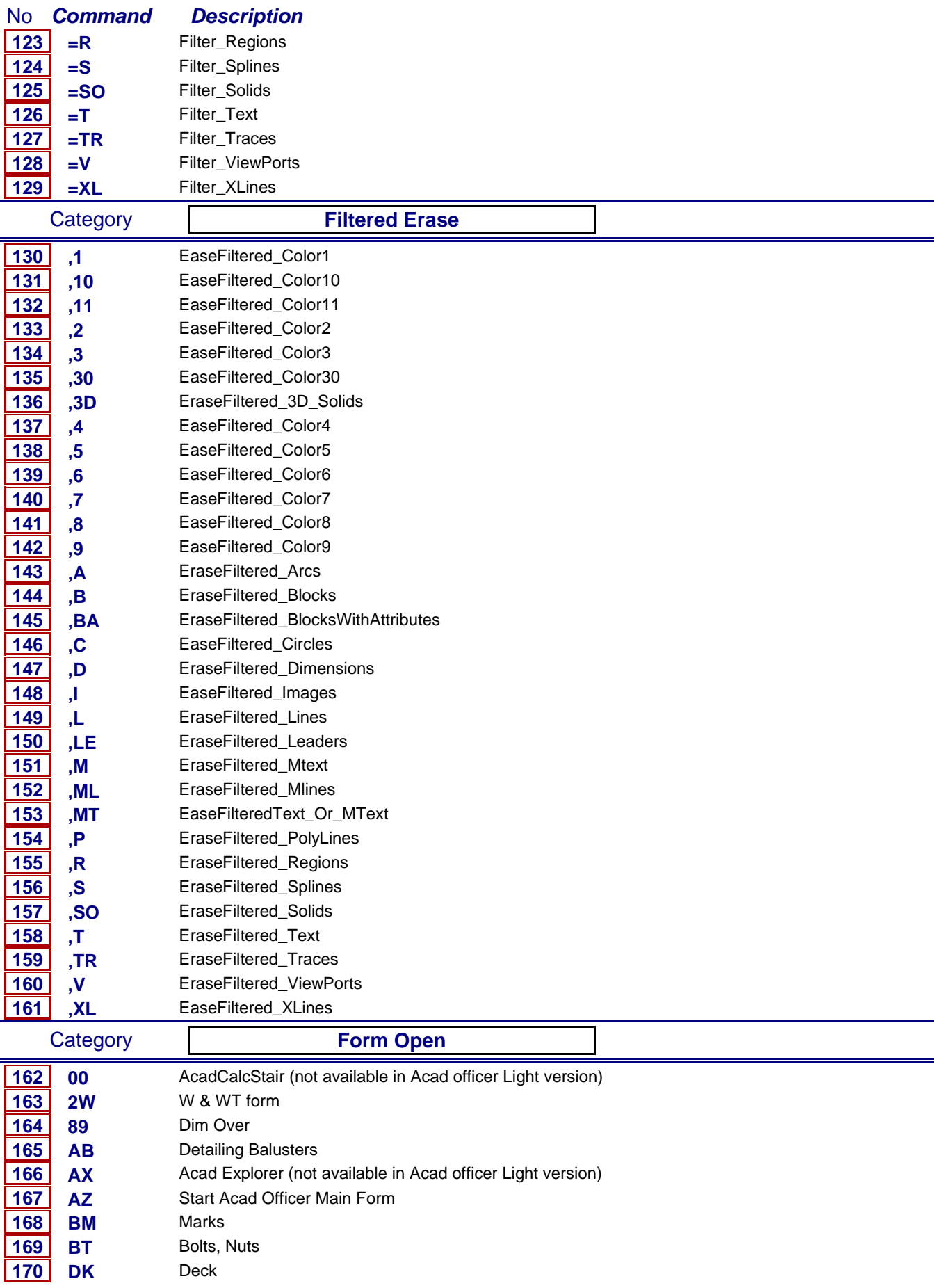

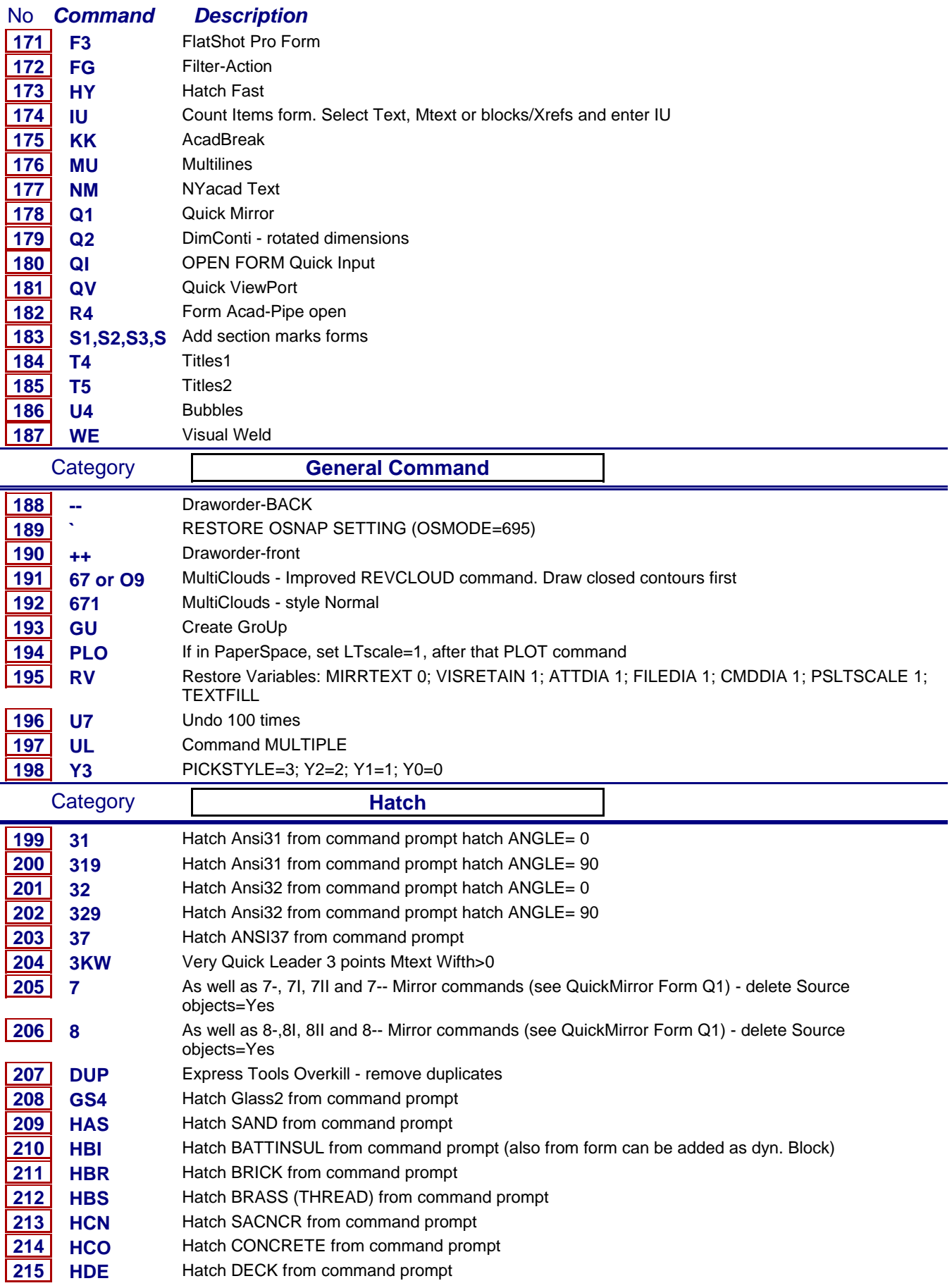

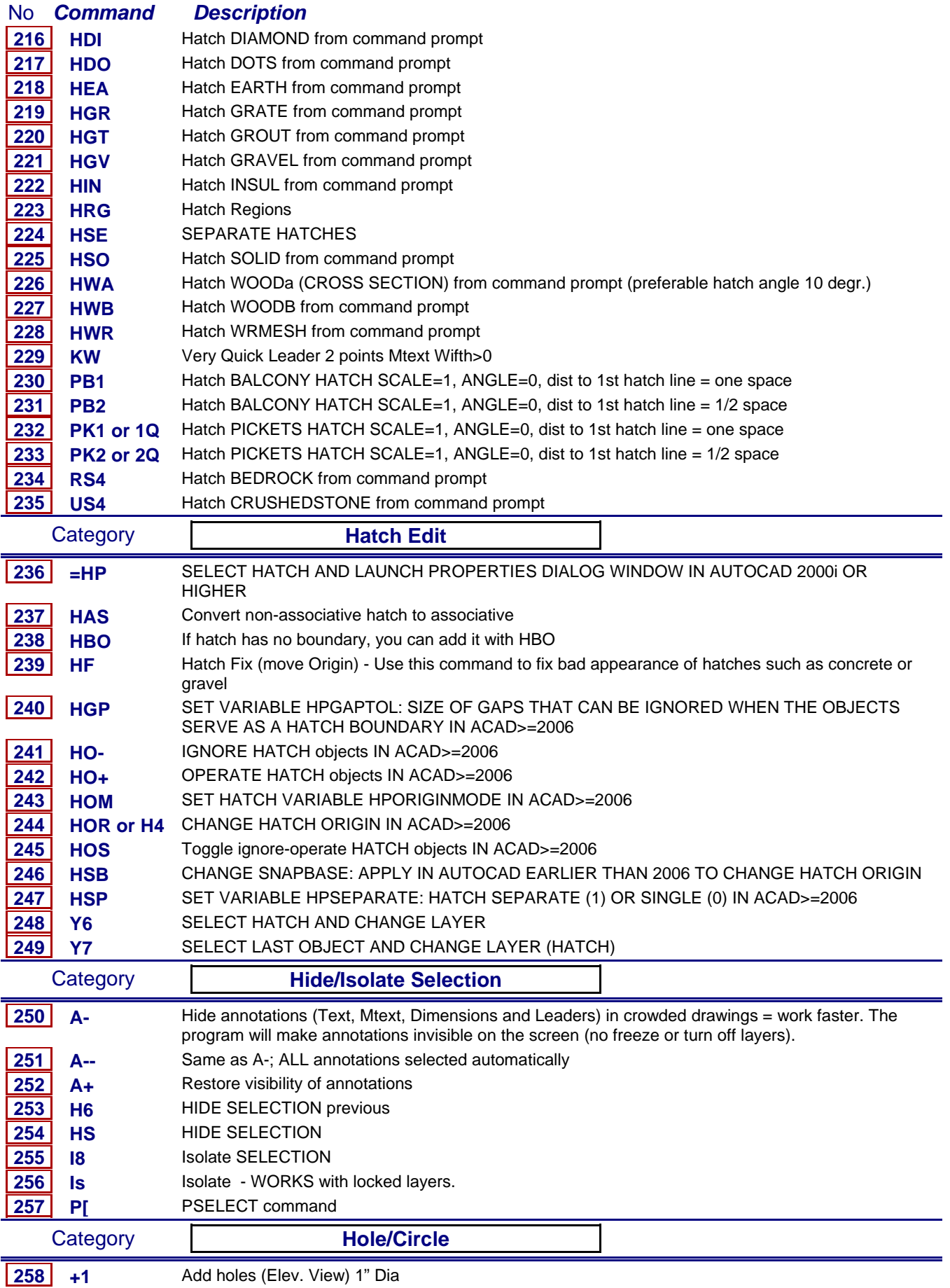

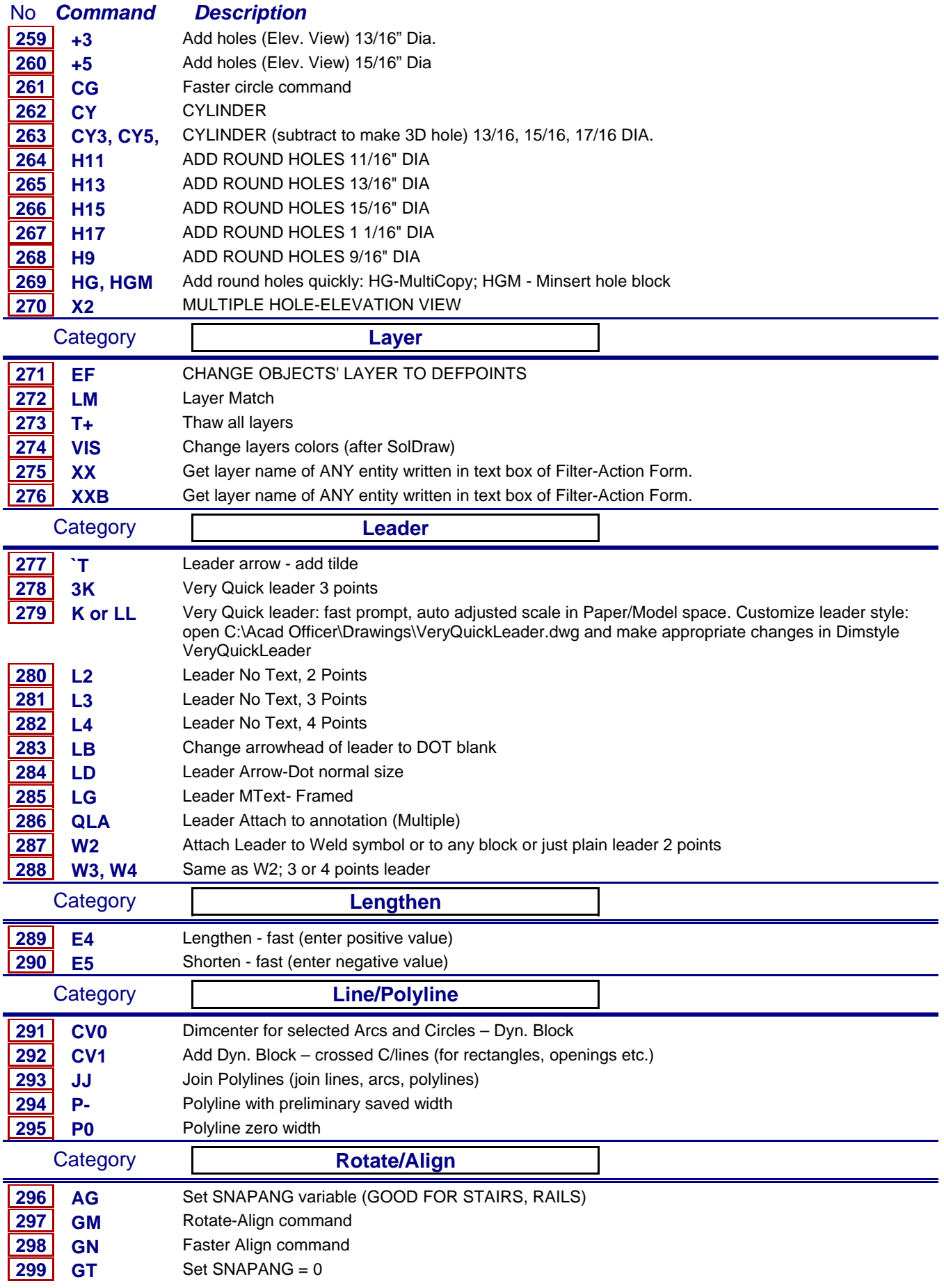

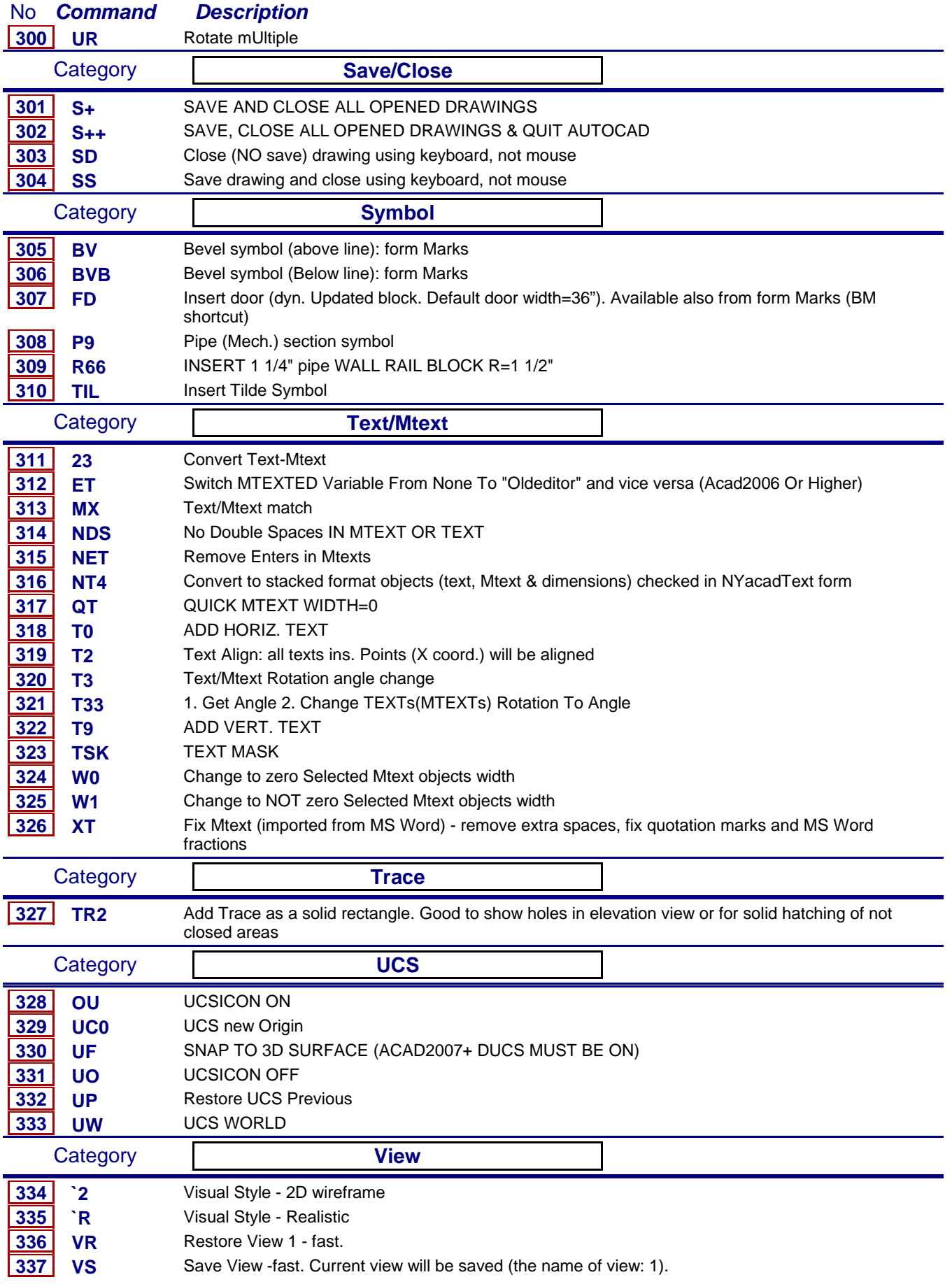

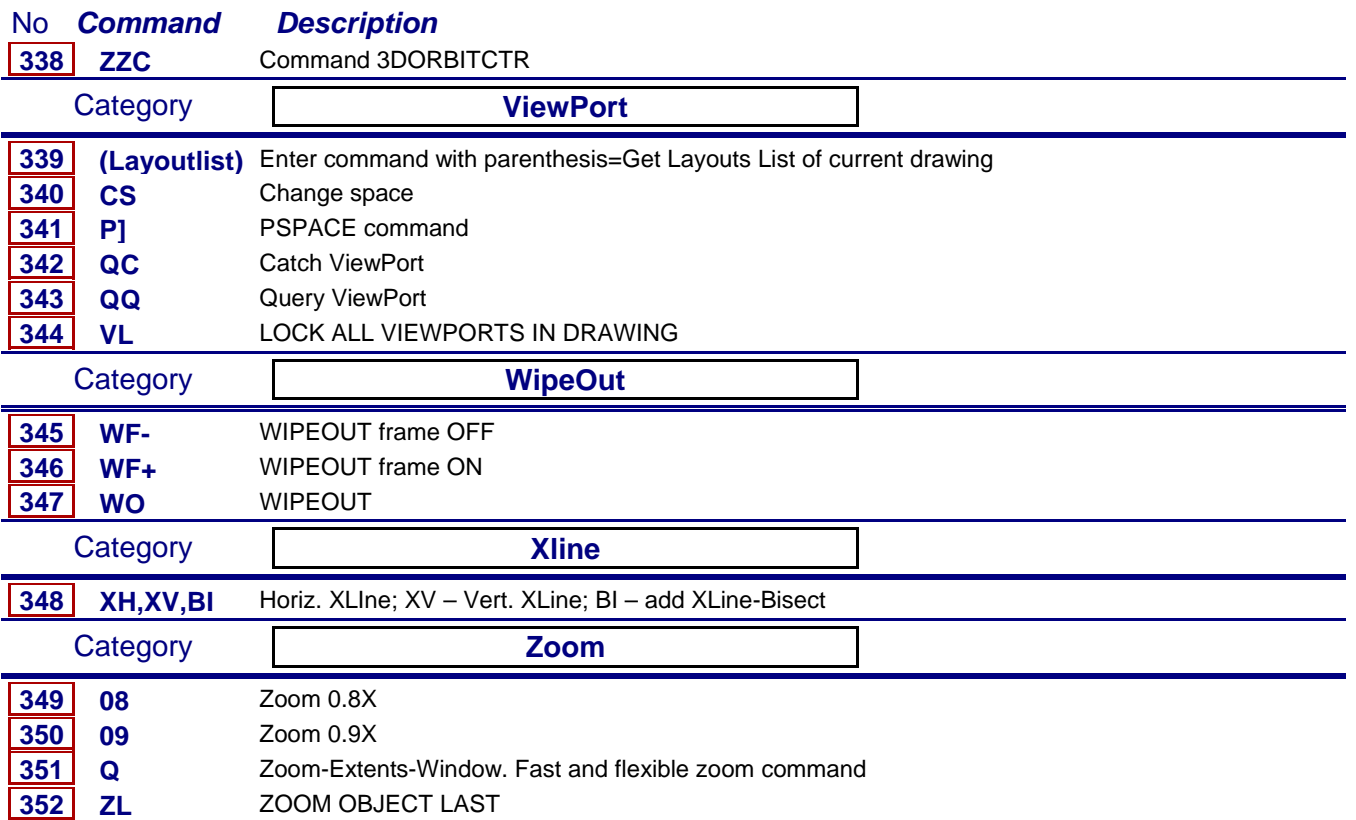